CS4442/9542b Artificial Intelligence II Prof. Olga Veksler

#### *Lecture 2*

*Introduction to ML*

*Basic Linear Algebra* 

*Matlab*

Some slides on Linear Algebra are from Patrick Nichols

# **Outline**

- Introduction to Machine Learning
- Basic Linear Algebra
- Matlab Intro

# Intro: What is Machine Learning?

- Difficult to come up with explicit program for some tasks
- Digit Recognition, a classic example
	- $\rightarrow 0$ 4
- Easy to collect images of digits with their correct labels

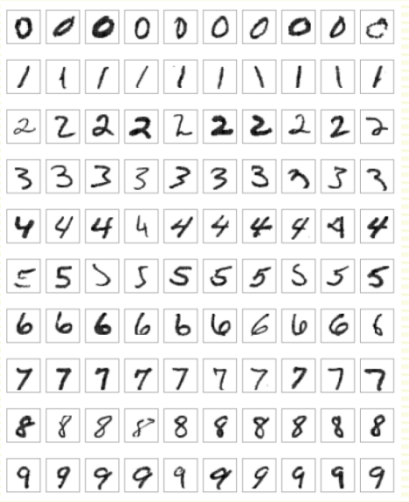

- Machine Learning Algorithm takes collected data and produces program for recognizing digits
	- done right, program will recognize correctly new images it has never seen

### Intro: What is Machine Learning?

#### **Traditional Programming**

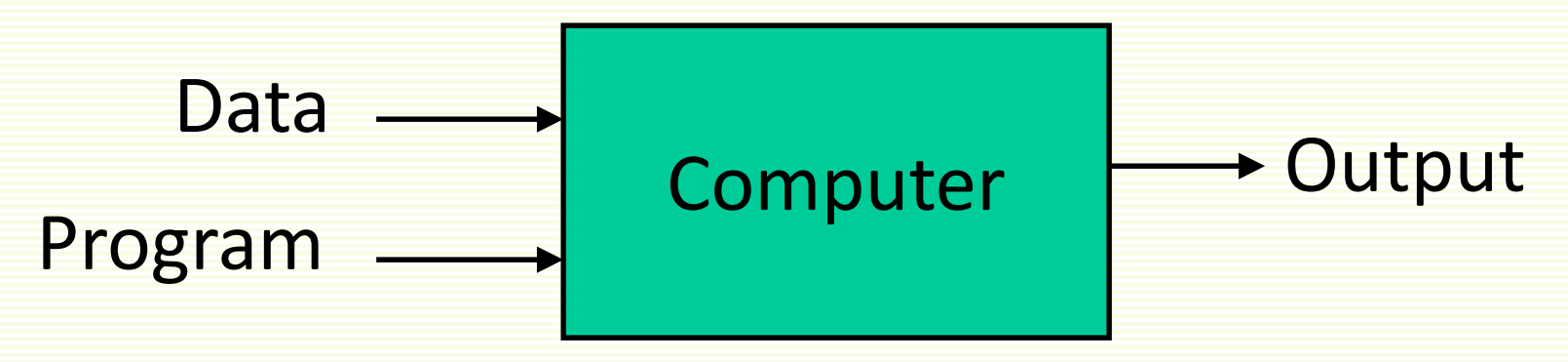

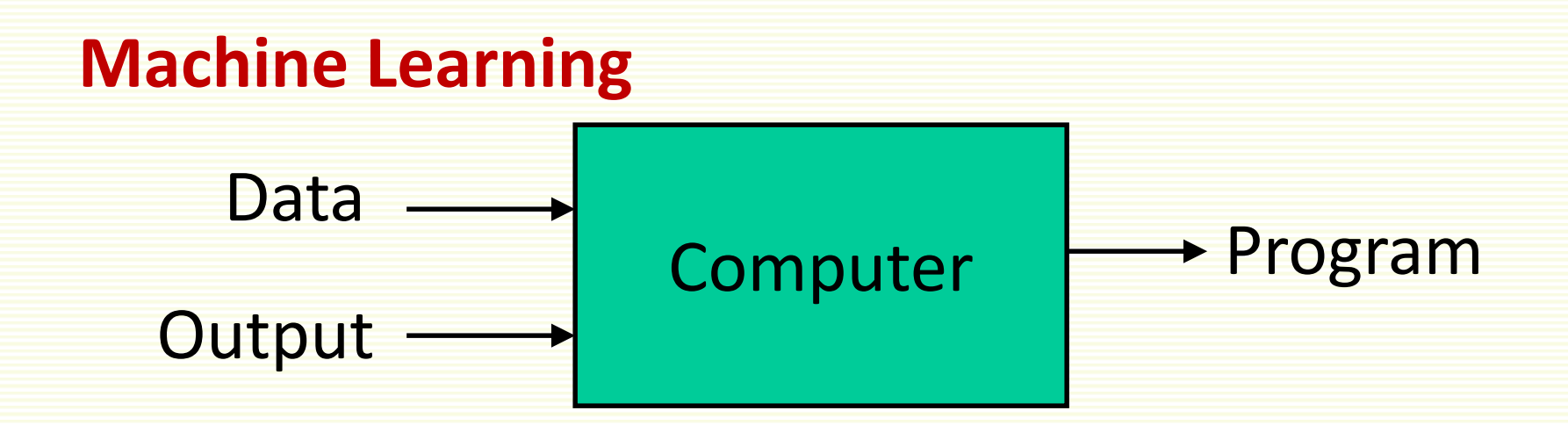

# Intro: What is Machine Learning?

- General definition (Tom Mitchell):
	- Based on experience **E**, improve performance on task **T** as measured by performance measure **P**
- Digit Recognition Example
	- **T** = recognize character in the image
	- **P** = percentage of correctly classified images
	- **E** = dataset of human-labeled images of characters

# Different Types of Machine Learning

#### • **Supervised Learning**

- given training examples with corresponding outputs
- learn to produces correct labels for new examples

#### • **Unsupervised Learning**

- given training examples only
- discover good data representation
	- e.g. "natural" clusters
- not covered

#### • **Reinforcement Learning**

- learn to select action that maximizes payoff
- not covered

#### Two Types of Supervised Machine Learning

#### • Classification

- output belongs to a finite set
- example:  $age \in \{baby, child, adult, elderly\}$
- output is also called *class* or *label*

#### • Regression

- output is continuous
- example: age  $\in [0,130]$

## Supervised Machine Learning

- We are given examples with corresponding outputs
- Fish classification example (*salmon* or sea *bass*)

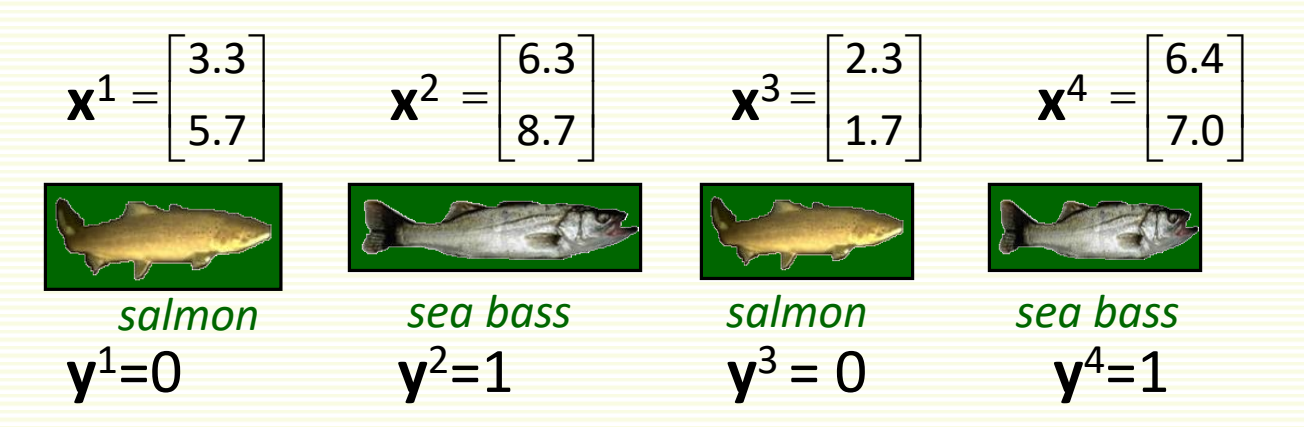

- Each example is represented in vector form
	- data may be given in vector form from the start
	- if not, for each example **i**, extract useful features and put them in a vector **x i**
	- fish classification example
		- extract two features, *fish length* and *average fish brightness*
		- can extract as many other features
		- can also use raw pixel values as features (for images)
	- An example is often called *feature vector*
- Each output is represented with integer **y i**

## Supervised Machine Learning

- We are given
	- 1. Training examples  $x^1$ ,  $x^2$ ,...,  $x^n$
	- 2. Target output for each sample  $y^1$ ,  $y^2$ ,... $y^n$

*labeled data*

- **Training phase**
	- estimate function **y** = **f**(**x**) from labeled data
		- **f** is called *classifier*, *learning machine*, *prediction function*, etc.
- **Testing phase** (deployment)
	- predict label **f**(**x**) for a new (unseen) sample **x**

## Training/Testing Phases Illustrated

**Training**

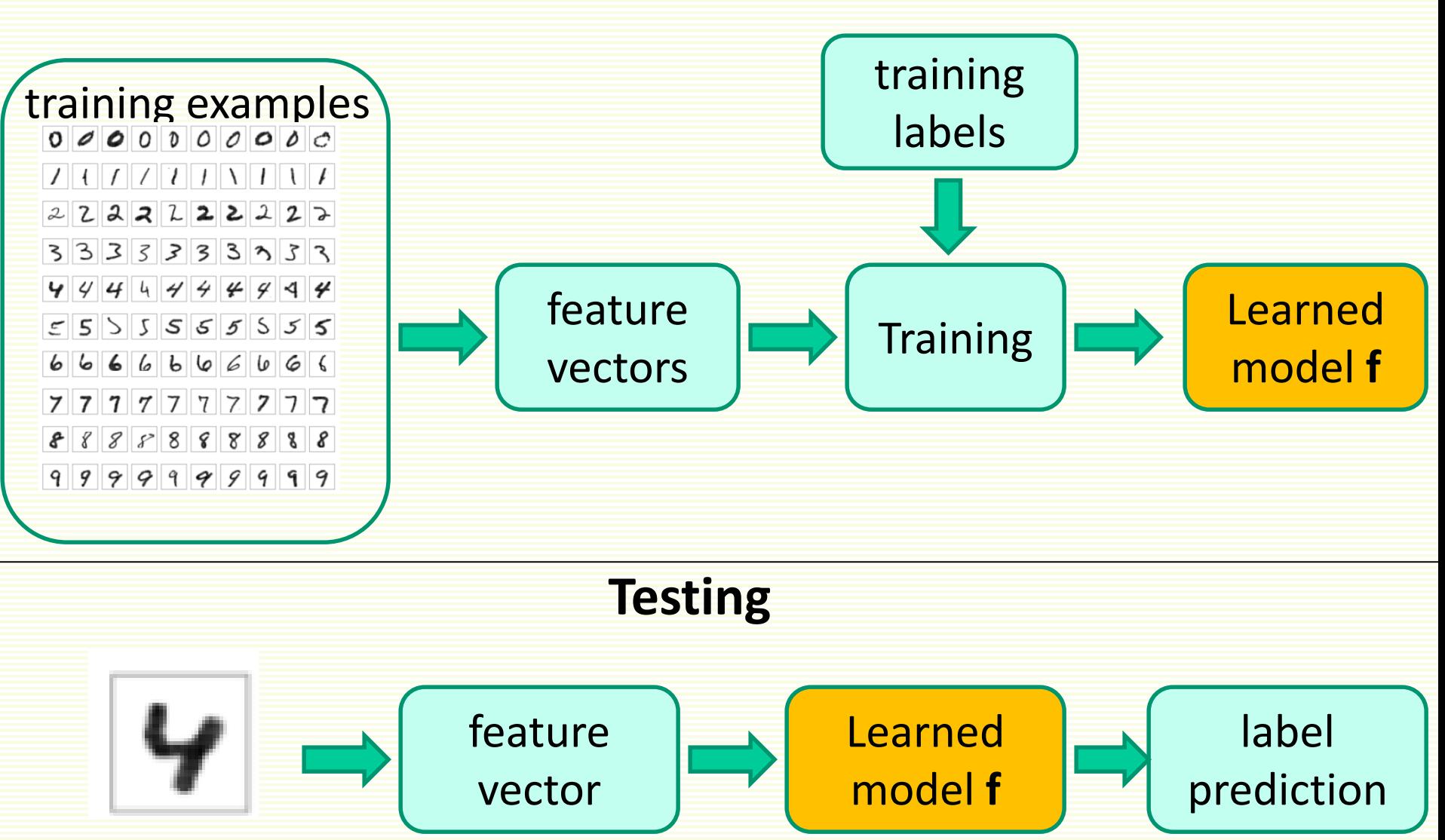

test Image

## More on Training Phase

- Estimate prediction function **y** = **f**(**x**) from labeled data
- Choose *hypothesis space* **f**(**x**) belongs to
	- hypothesis space **f**(**x**,**w**) is parameterized by vector of *weights* **w**
	- each setting of **w** corresponds to a different hypothesis

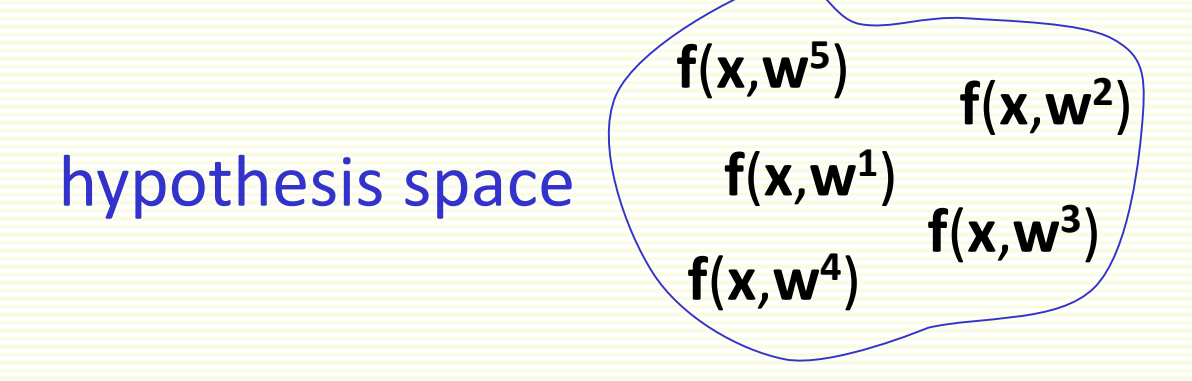

- find  $f(x, w)$  in the hypothesis space s.t.  $f(x^i, w) = y^i$  "as much as possible" for training examples
	- "as much as possible" can be defined with loss function **L**(**f**(**x**,**w**),**y**)

### Training Phase Example in 1D

- 2 class classification problem
	- $y^i \in \{-1, 1\}$
- Examples are one dimensional feature vectors
	- examples in class  $-1: \{-2, -1, 1\}$
	- examples in class  $1: \{2, 3, 5\}$

I

- Hypothesis space  $f(x,w) = sign(w_0 + w_1x)$ 
	- $w = \begin{vmatrix} w_0 \\ w_1 \end{vmatrix}$ I  $\overline{\phantom{a}}$ I Ē, 1 0 **w w w**
	- J • one member is  $f(x) = sign(-1 + 2x)$ , i.e.  $w_0 = -1$ ,  $w_1 = 2$

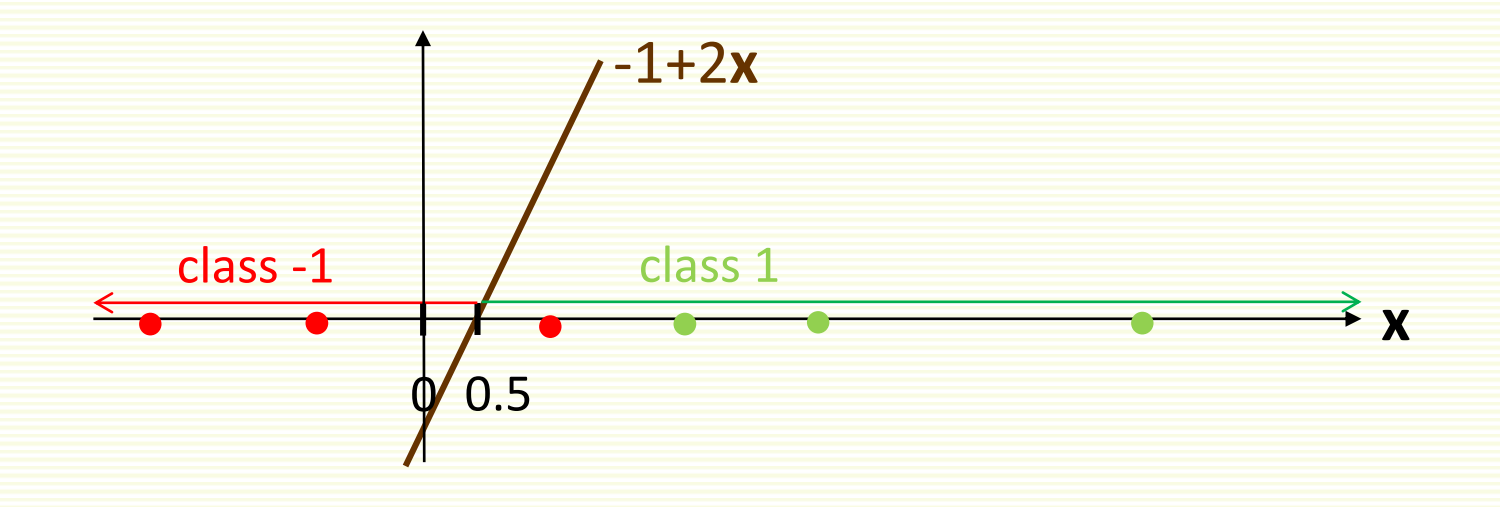

### Training Phase Example in 1D

- 2 class classification problem
	- $y^i \in \{-1, 1\}$
- Examples are one dimensional feature vectors
	- examples in class  $-1: \{-2, -1, 1\}$
	- examples in class  $1: \{2, 3, 5\}$
- Let classifier be  $f(x,w) = sign(w_0+w_1x)$ 
	- another member is  $f(x) = sign(-1.5 + x)$ , i.e.  $w_0 = -1.5$ ,  $w_1 = 1$

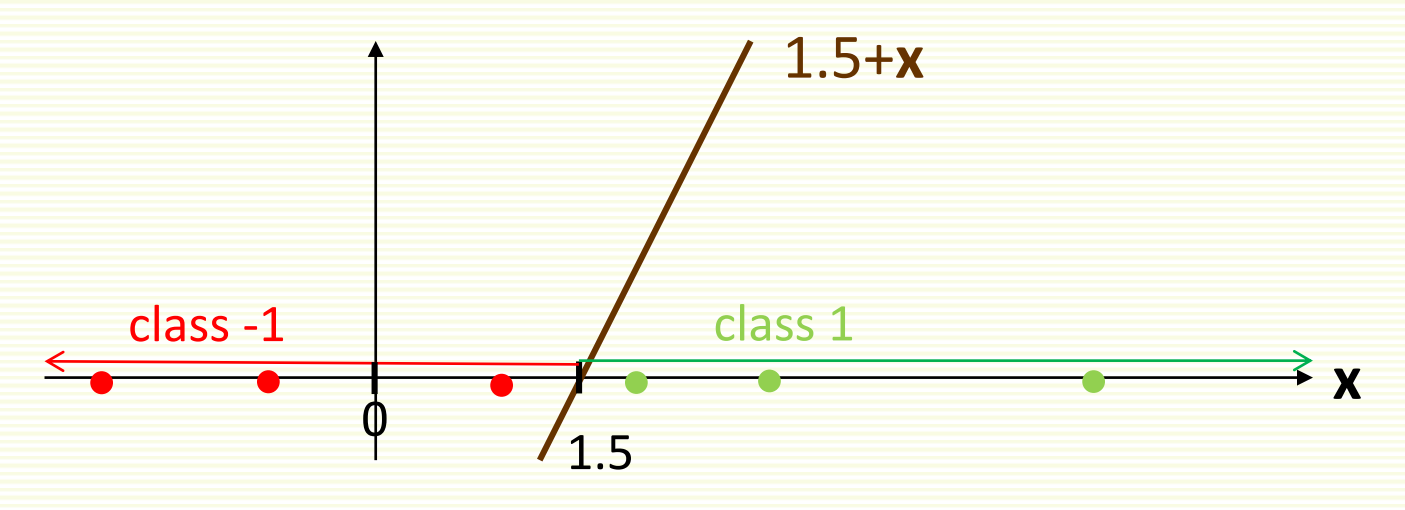

• Often say **f**(**x**,**w**) is a classifier, and the process of finding good **w** is *weight tuning*

### Training Phase Example in 2D

• For 2 class problem and 2 dimensional samples

**f**(**x**,**w**) = sign(**w**<sub>0</sub>+**w**<sub>1</sub>**x**<sub>1</sub>+**w**<sub>2</sub>**x**<sub>2</sub>)

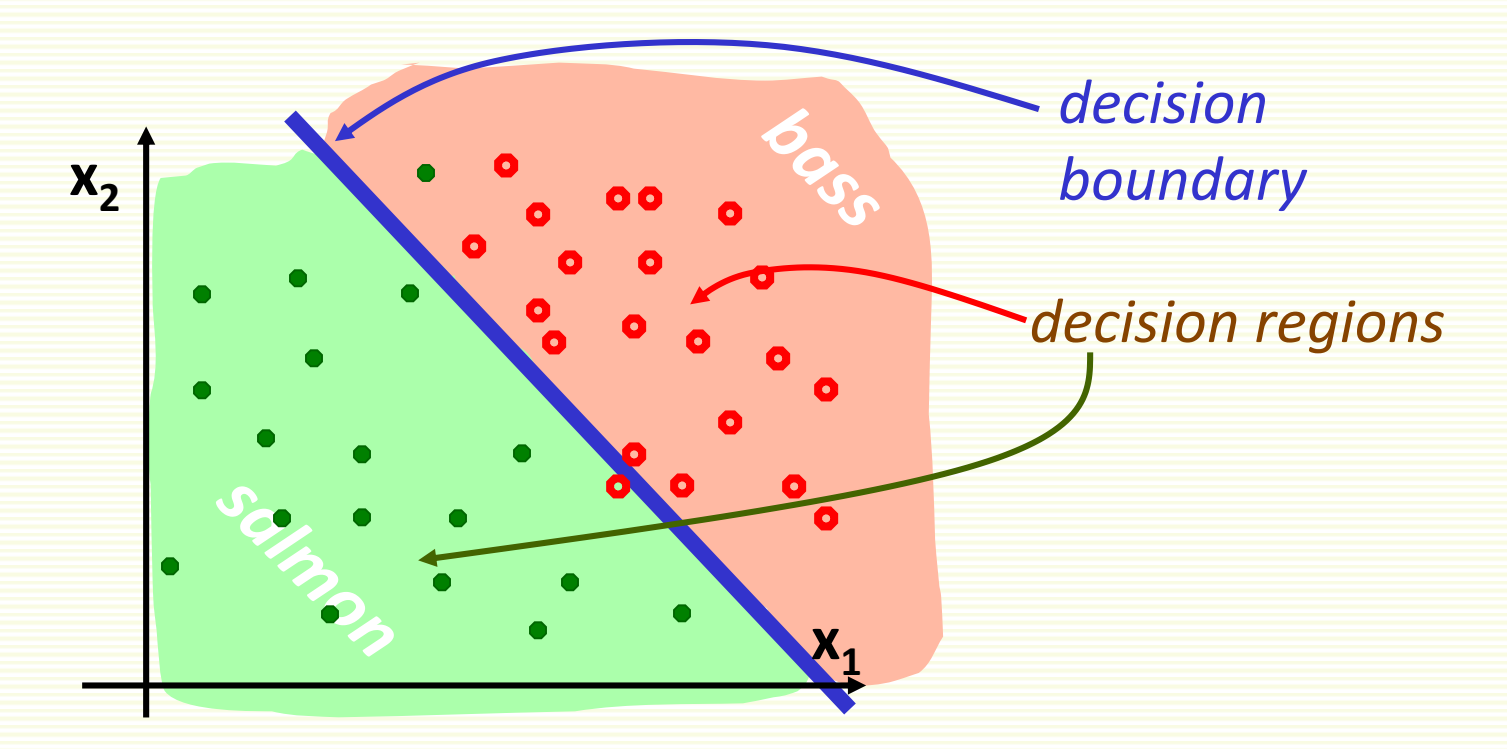

- Can be generalized to examples of arbitrary dimension
- Classifier that makes a decision based on linear combination of features is called a **linear classifier**

## Training Phase: Linear Classifier

bad setting of **w**

best setting of **w**

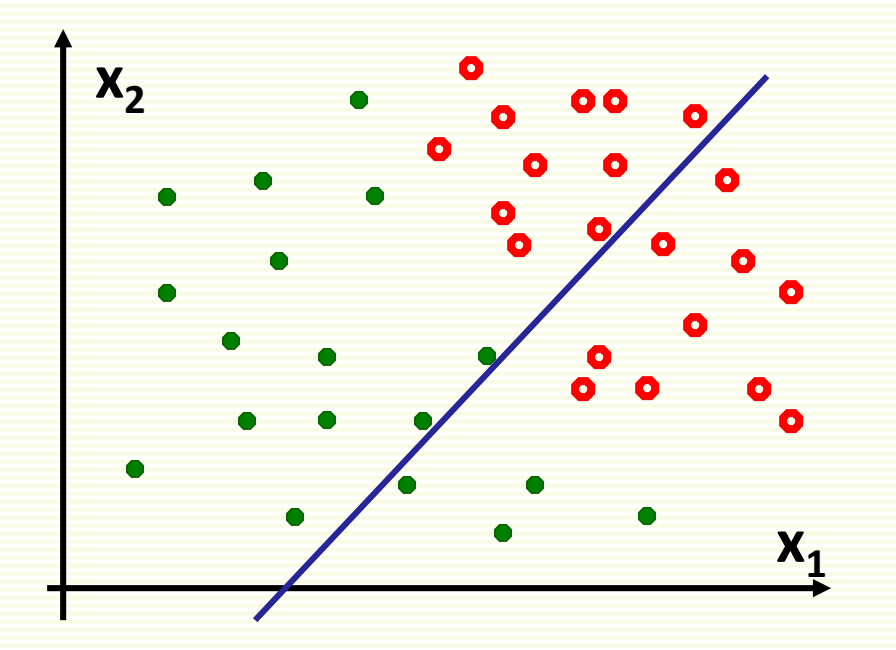

classification error 38%

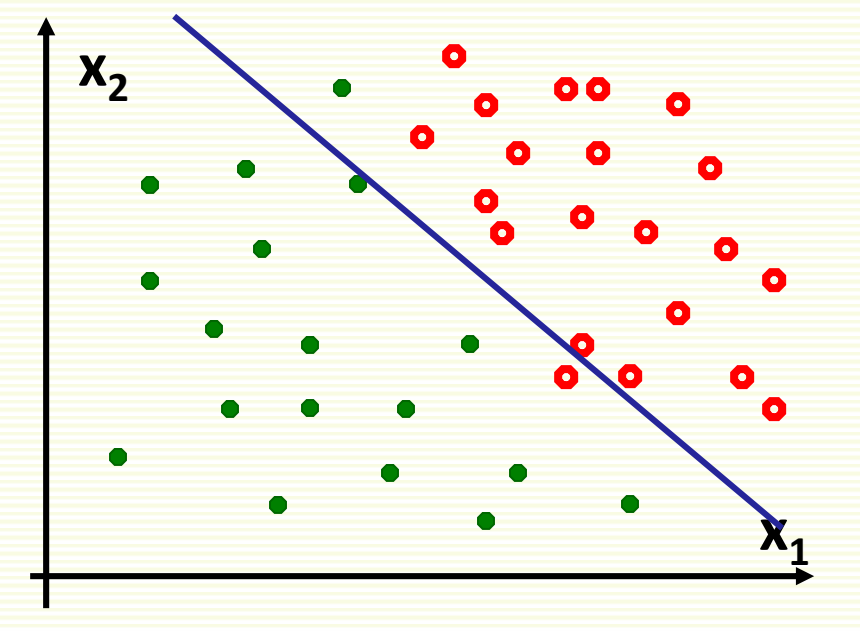

classification error 4%

#### Training Stage: More Complex Classifier

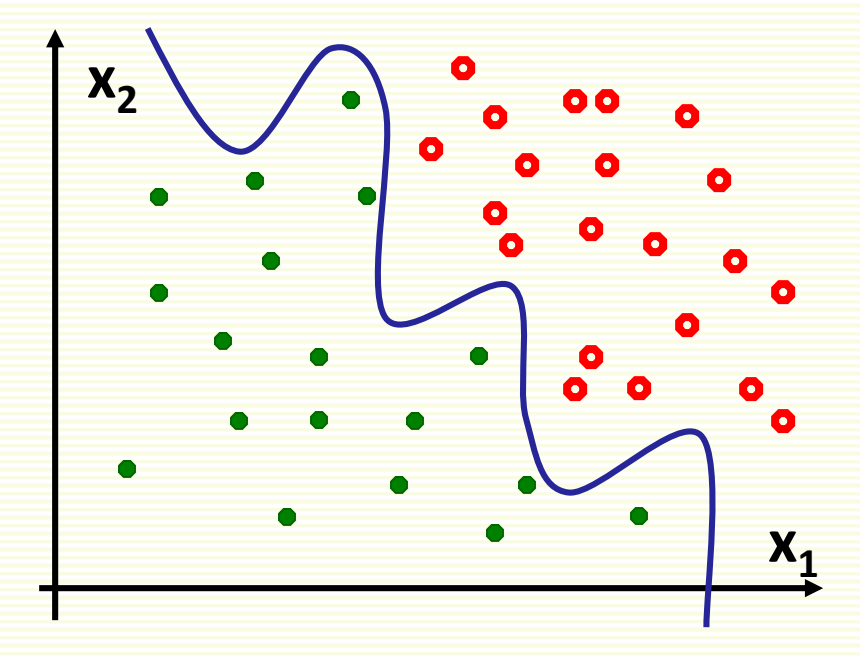

- for example if **f**(**x**,**w**) is a polynomial of high degree
- 0% classification error

#### Test Classifier on New Data

- The goal is for classifier to perform well on new data
- Test "wiggly" classifier on new data: 25% error

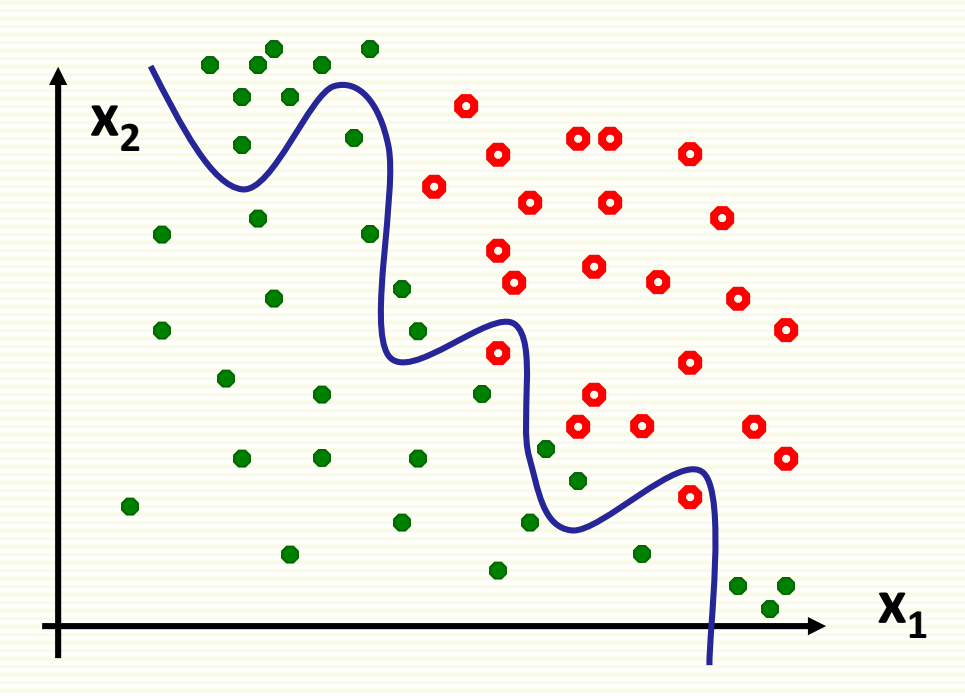

## **Overfitting**

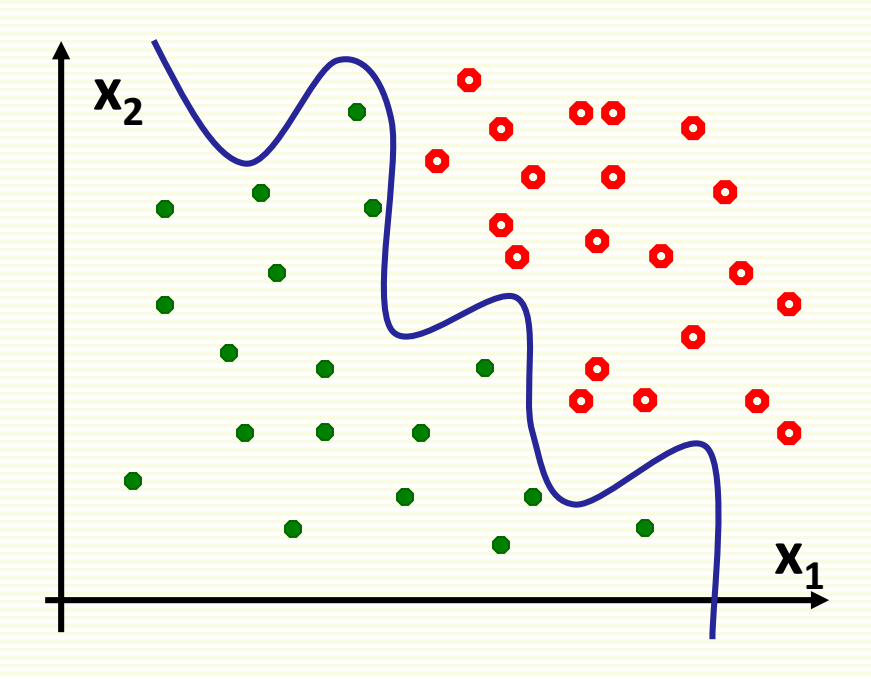

- Have only limited amount of data for training
- Overfitting
	- complex model often have too many parameters to fit reliably with a limited amount of training data
	- Complex model may adapt too closely to the random noise of the training data

## Overfitting: Extreme Example

- 2 class problem: face and non-face images
- Memorize (i.e. store) all the "face" images
- For a new image, see if it is one of the stored faces
	- if yes, output "face" as the classification result
	- If no, output "non-face"
	- also called "rote learning"
- **problem**: new "face" images are different from stored "face" examples
	- zero error on stored data, 50% error on test (new) data
	- decision boundary is very irregular
- Rote learning is memorization without generalization

*slide is modified from Y. LeCun*

## Generalization

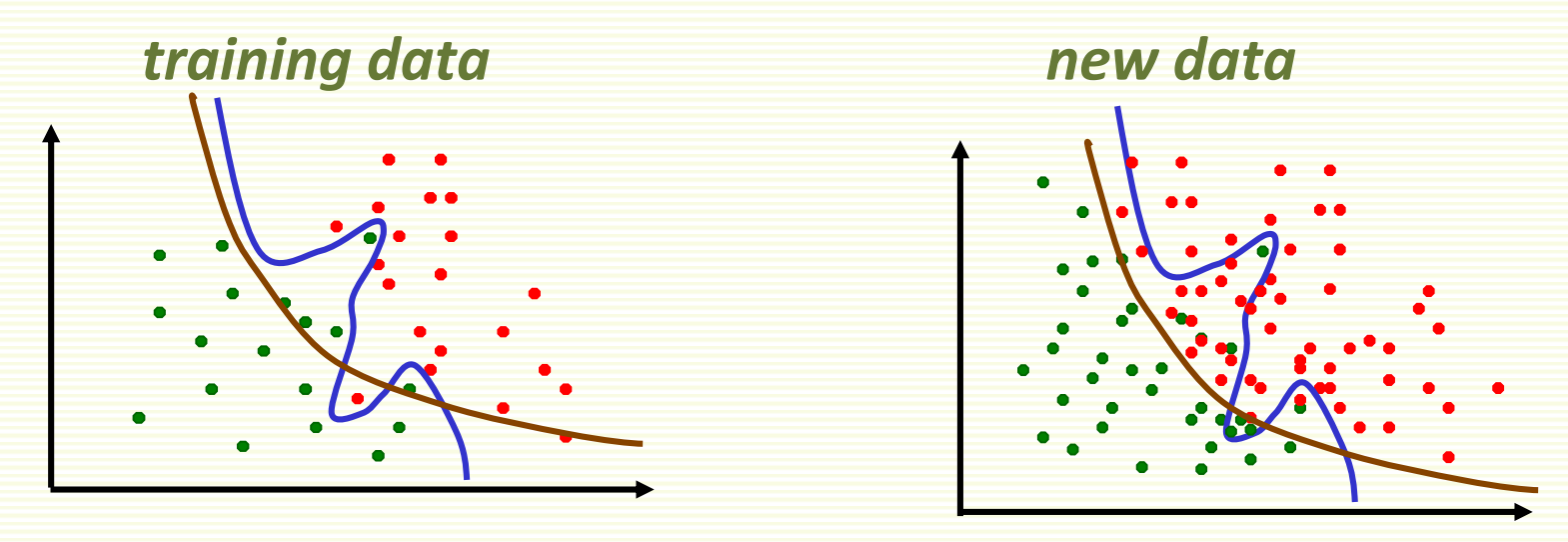

- The ability to produce correct outputs on previously unseen examples is called **generalization**
- Big question of learning theory: how to get good generalization with a limited number of examples
- Intuitive idea: favor simpler classifiers
	- William of Occam (1284-1347): "entities are not to be multiplied without necessity"
- Simpler decision boundary may not fit ideally to the training data but tends to generalize better to new data

# Training and Testing

- How to diagnose overfitting?
- Divide all labeled samples  $x^1, x^2, ...x^n$  into *training* set and *test* set
- Use training set (training samples) to tune classifier weights **w**
- Use test set (test samples) to see how well classifier with tuned weights **w** work on unseen examples
- Thus there are 2 main phases in classifier design
	- 1. training
	- 2. testing

# Training Phase

- Find weights **w** s.t.  $f(x^i,w) = y^i$  "as much as possible" for *training* samples **x** i
	- "as much as possible" needs to be defined
		- usually some penalty whenever  $f(x^i,w) \neq y^i$
		- penalty defined with loss function L( $f(x^i, w)$ ,  $y^i$ )
	- how to search for such **w**?
		- usually through optimization, can be quite time consuming
	- classification error on training data is called *training error*

## Testing Phase

- The goal is good performance on unseen examples
- Evaluate performance of the trained classifier **f**(**x**,**w**) on the test samples (unseen labeled samples)
- Testing on unseen labeled examples lets us approximate how well classifier will perform in practice
- If testing results are poor, may have to go back to the training phase and redesign **f**(**x**,**w**)
- Classification error on test data is called *test error*
- Side note
	- when we "deploy" the final classifier **f**(**x**,**w**) in practice, this is also called testing

# Underfitting

- Can also underfit data, i.e. too simple decision boundary
	- chosen hypothesis space is not expressive enough
- No linear decision boundary can well separate the samples
- Training error is too high
	- test error is, of course, also high

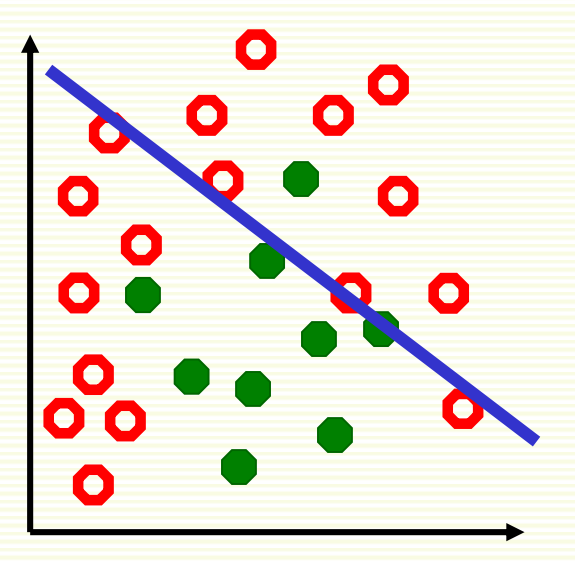

# Underfitting → Overfitting

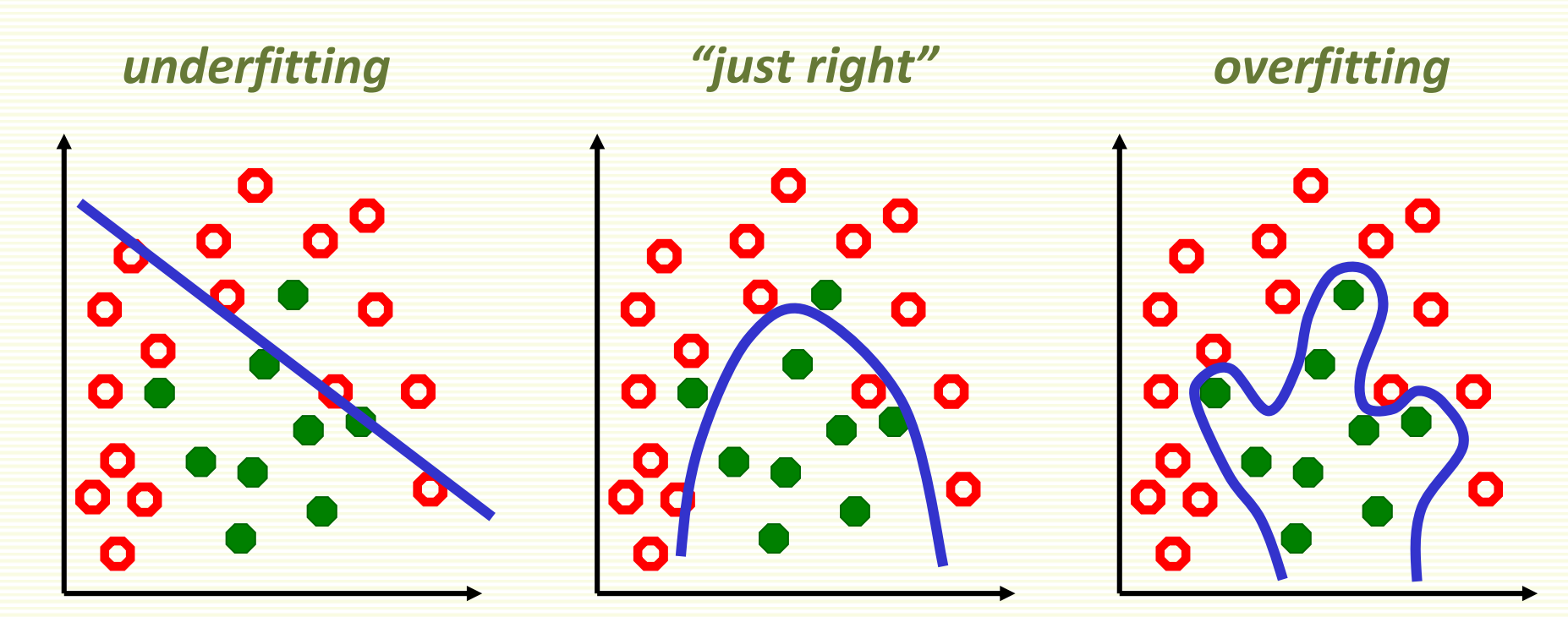

- high training error
- high test error
- low training error
- low test error
- low training error
- high test error

### How Overfitting affects Prediction

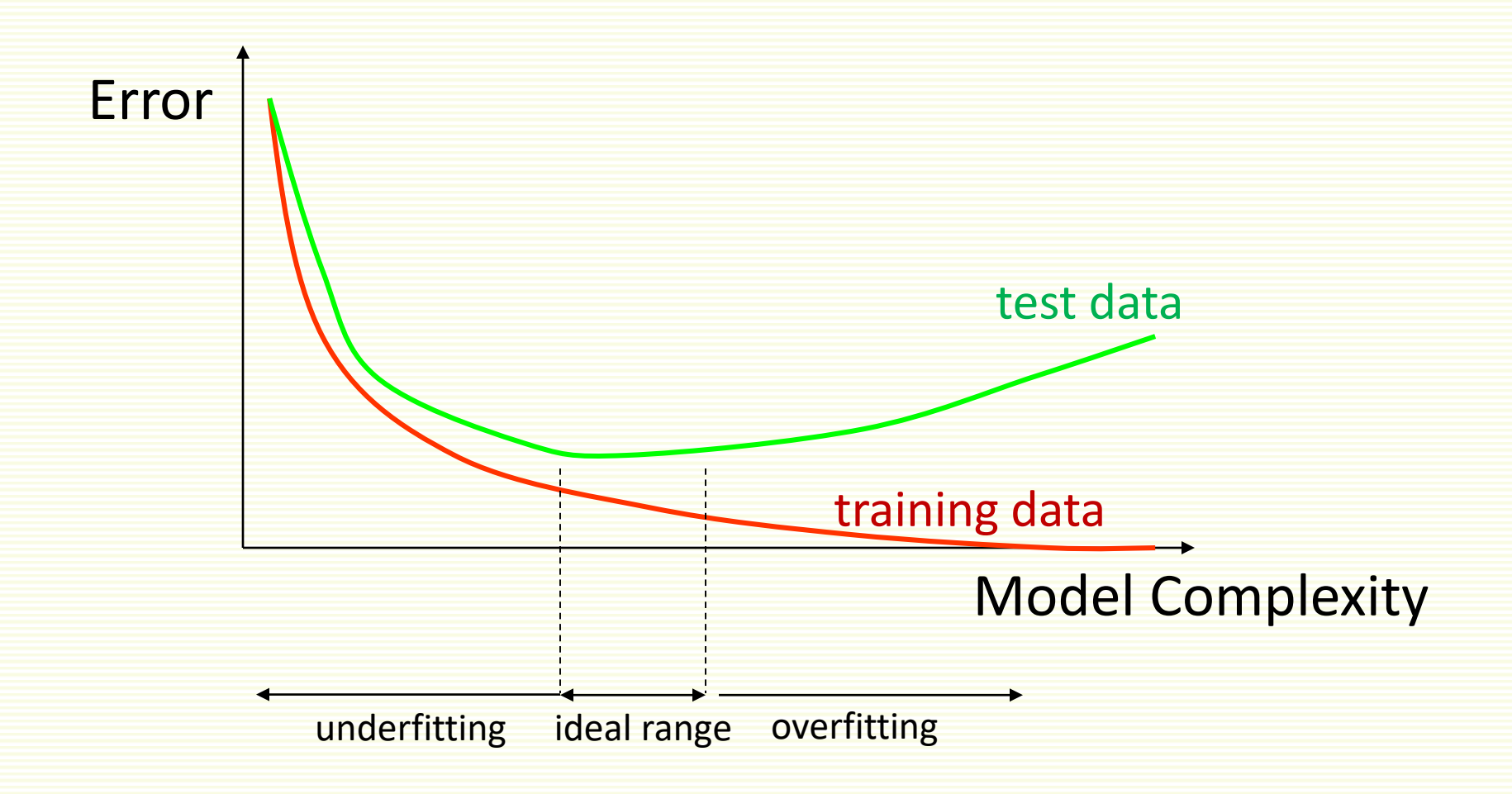

# Fixing Underfitting/Overfitting

- Underfitting
	- add more features
	- use more complex **f**(**x**,**w**)
- Overfitting
	- remove features
	- collect more training data
	- use less complex **f**(**x**,**w**)

## Sketch of Supervised Machine Learning

- Chose a hypothesis space **f**(**x**,**w**)
	- **w** are tunable weights
	- **x** is the input sample
	- tune **w** so that **f**(**x**,**w**) gives the correct label for training samples **x**
- Which hypothesis space **f**(**x**,**w**) to choose?
	- has to be expressive enough to model our problem well, i.e. to avoid *underfitting*
	- yet not to complicated to avoid *overfitting*

#### Classification System Design Overview

#### • Collect and label data by hand

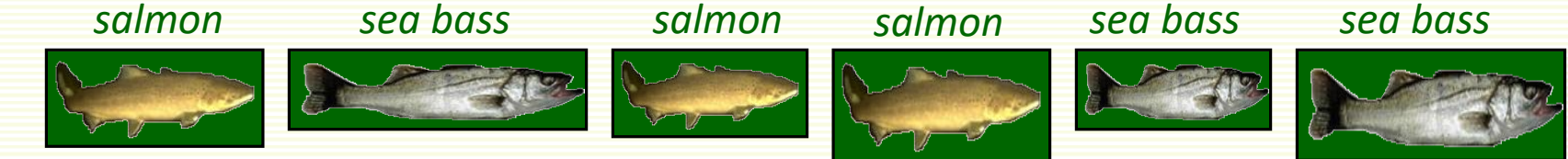

- Split data into training and test sets
- Preprocess data (i.e. segmenting fish from background) and the first parties of the contract of
- Extract possibly discriminating features
	- length, lightness, width, number of fins,etc.
- Classifier design
	- Choose model for classifier
	- Train classifier on training data
- Test classifier on test data

we mostly look at these steps in the course

## Basic Linear Algebra

- Basic Concepts in Linear Algebra
	- vectors and matrices
	- products and norms

# Why Linear Algebra?

- For each example (e.g. a fish image), we extract a set of features (e.g. length, width, color)
- This set of features is represented as a *feature vector* 
	- [length, width, color]
- All collected examples will be represented as collection of (feature) vectors

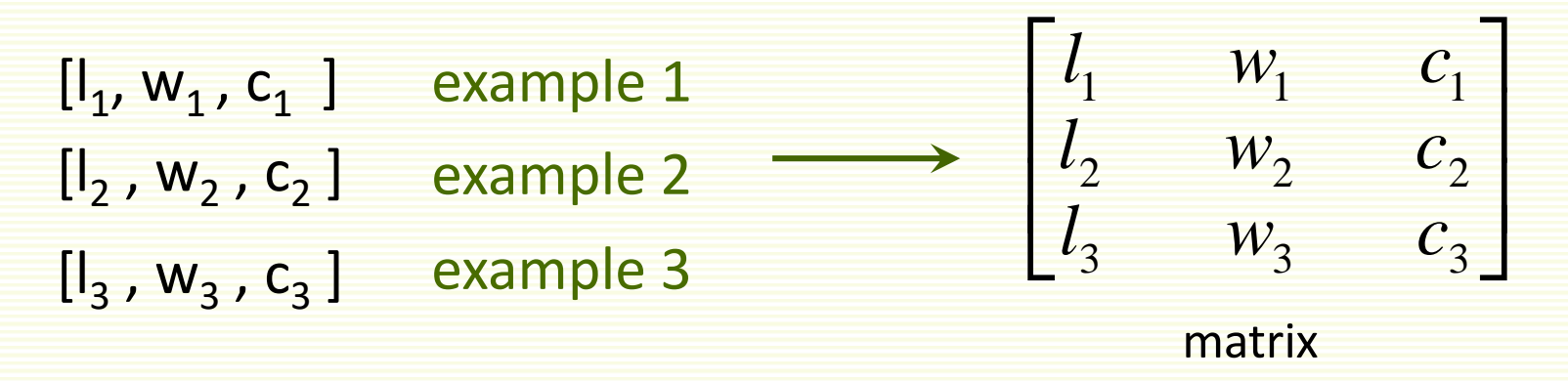

• Often use linear classifiers since they are simple and computationally tractable

### What is a Matrix?

• A matrix is a set of elements, organized into rows and columns

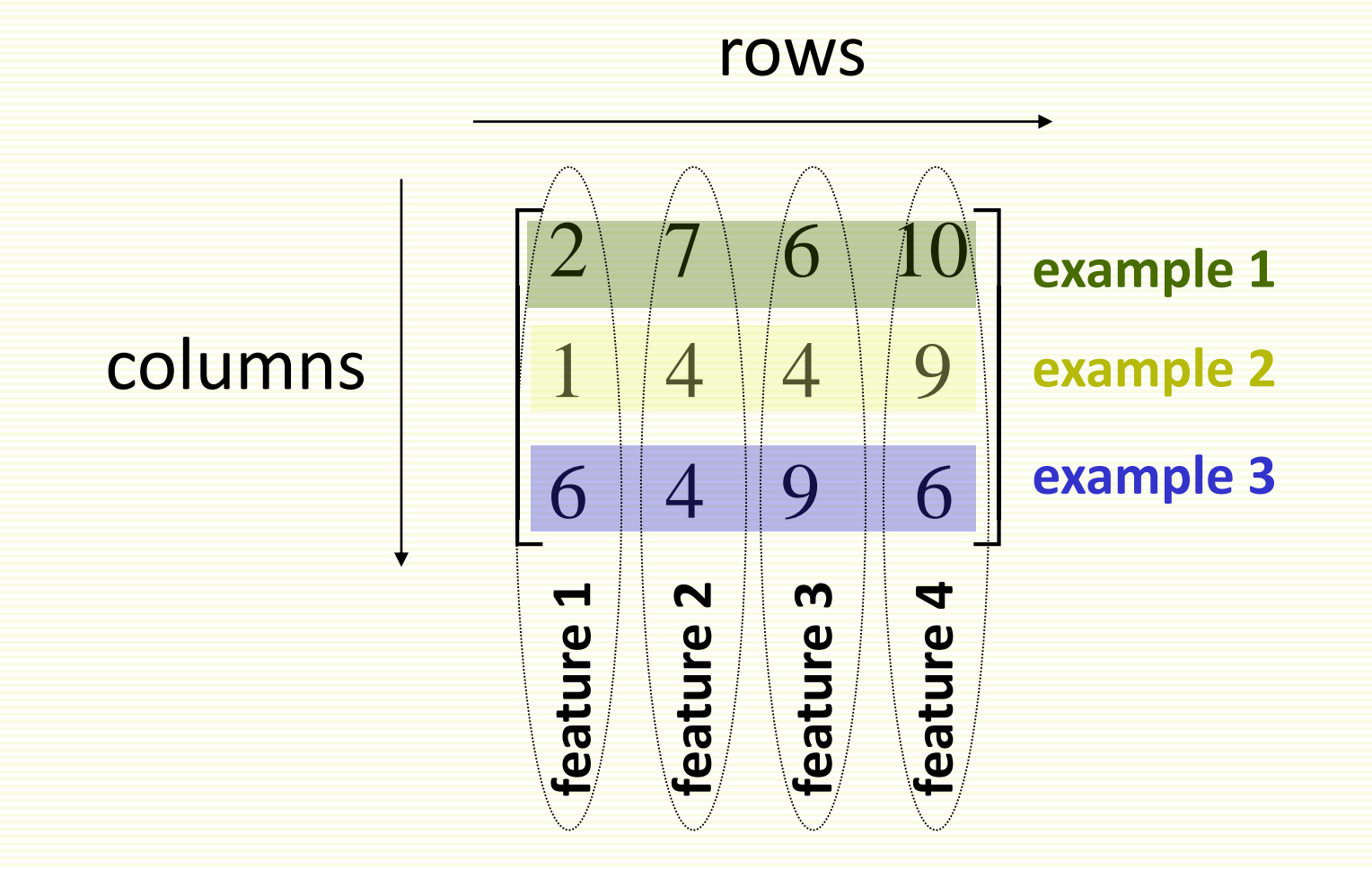

#### Basic Matrix Operations

• addition, subtraction, multiplication by a scalar

$$
\begin{bmatrix} a & b \\ c & d \end{bmatrix} + \begin{bmatrix} e & f \\ g & h \end{bmatrix} = \begin{bmatrix} a+e & b+f \\ c+g & d+h \end{bmatrix}
$$
add elements

$$
\begin{bmatrix} a & b \\ c & d \end{bmatrix} - \begin{bmatrix} e & f \\ g & h \end{bmatrix} = \begin{bmatrix} a-e & b-f \\ c-g & d-h \end{bmatrix}
$$
subtract elements

$$
\alpha \cdot \begin{bmatrix} a & b \\ c & d \end{bmatrix} = \begin{bmatrix} \alpha \cdot a & \alpha \cdot b \\ \alpha \cdot c & \alpha \cdot d \end{bmatrix}
$$
 m

ultiply every entry

#### Matrix Transpose

• **n** by **m** matrix A and its **m** by **n** transpose<sup>T</sup>A

$$
A = \begin{bmatrix} x_{11} & x_{12} & \cdots & x_{1m} \\ x_{21} & x_{22} & \cdots & x_{2m} \\ \vdots & \vdots & \cdots & \vdots \\ x_{n1} & x_{n2} & \cdots & x_{nm} \end{bmatrix} \qquad A^T = \begin{bmatrix} x_{11} & x_{21} & \cdots & x_{n1} \\ x_{12} & x_{22} & \cdots & x_{n2} \\ \vdots & \vdots & \cdots & \vdots \\ x_{1m} & x_{2m} & \cdots & x_{nm} \end{bmatrix}
$$

#### Vectors

• Vector: N x 1 matrix

$$
v = \begin{bmatrix} x_1 \\ x_2 \end{bmatrix}
$$

• **dot product** and **magnitude** defined on vectors only

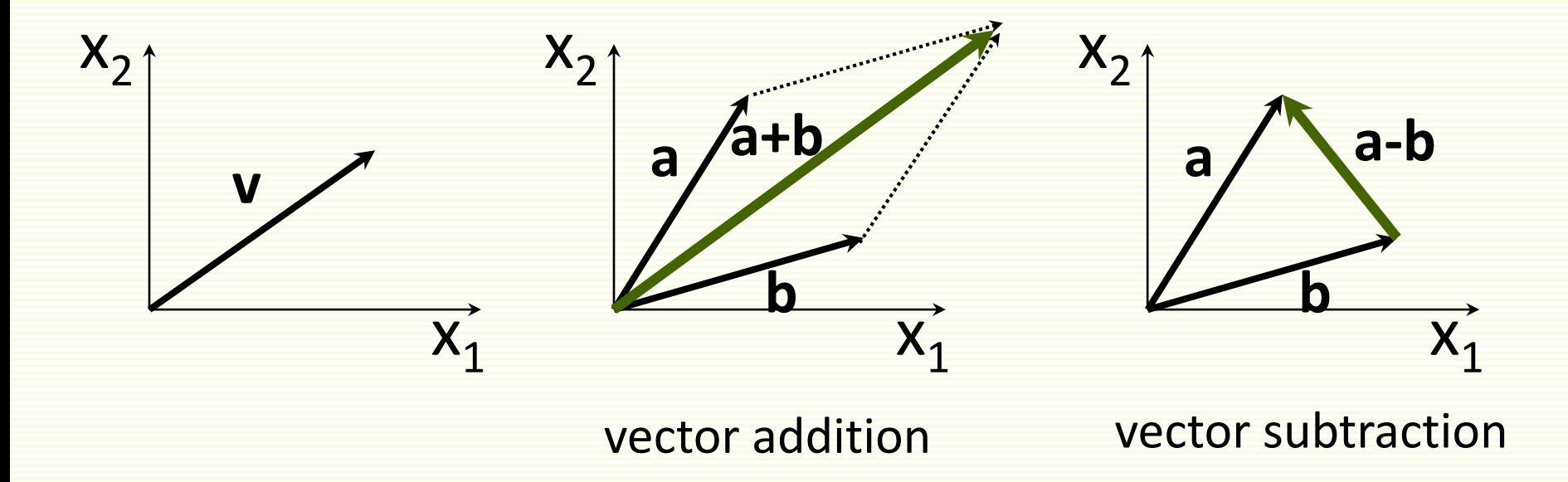

#### More on Vectors

• n-dimensional row vector  $x = \begin{bmatrix} x_1 & x_2 & \dots & x_n \end{bmatrix}$ 

- Transpose of row vector is column vector  $x^T = \begin{bmatrix} x^2 \\ y^2 \end{bmatrix}$
- į İ l, j  $\overline{\phantom{a}}$ I Ē Ē Ē E E Ē  $T = \begin{array}{|c|c|} \hline x \\ \hline \end{array}$ *n x x x*  $\ddot{\cdot}$ 1
- *Vector* product (or *inner* or *dot* product)

$$
\langle x, y \rangle = x \cdot y = x^T y = x_1 y_1 + x_2 y_2 + ... + x_n y_n = \sum_{i=1...n} x_i y_i
$$

#### More on Vectors

*T*

- *Euclidian norm* or *length*  $||x|| = \sqrt{\langle x, x \rangle} = \sqrt{\sum_{x}$  $=$  $=\sqrt{\langle x,x\rangle}$  =  $i=1...n$  $\|x\| = \sqrt{\langle x, x \rangle} = \sqrt{\sum x_i^2}$ 1...  $\langle x \rangle = |\sum x_i^2|$
- If ||*x*|| =1 we say *x* is *normalized* or *unit* length
- $x|||y$  $x^T$   $y$ *cos* • angle  $q$  between vectors  $x$  and  $y$  :  $cos \theta =$
- inner product captures direction relationship

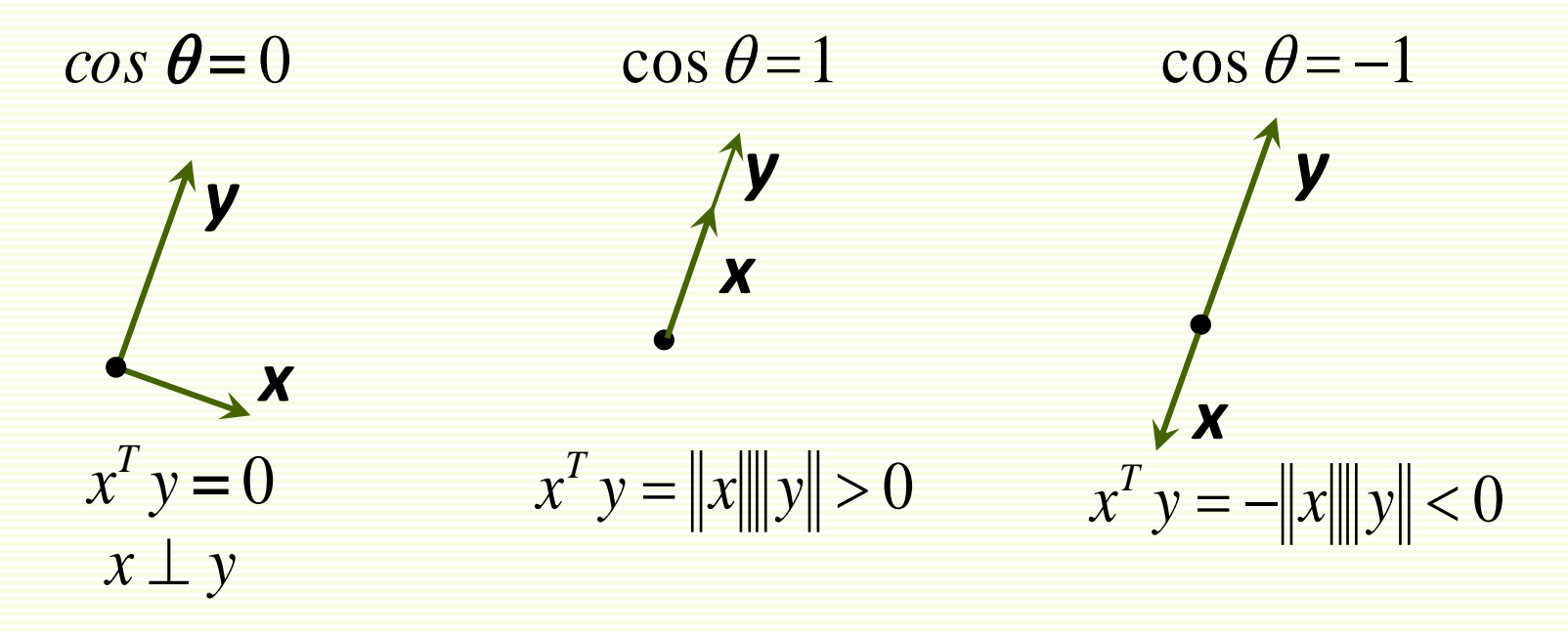

#### More on Vectors

- Vectors x and y are orthonormal if they are orthogonal and  $||x|| = ||y|| = 1$
- Euclidian distance between vectors x and y

$$
||x - y|| = \sqrt{\sum_{i=1...n} (x_i - y_i)^2}
$$

### Matrix Product

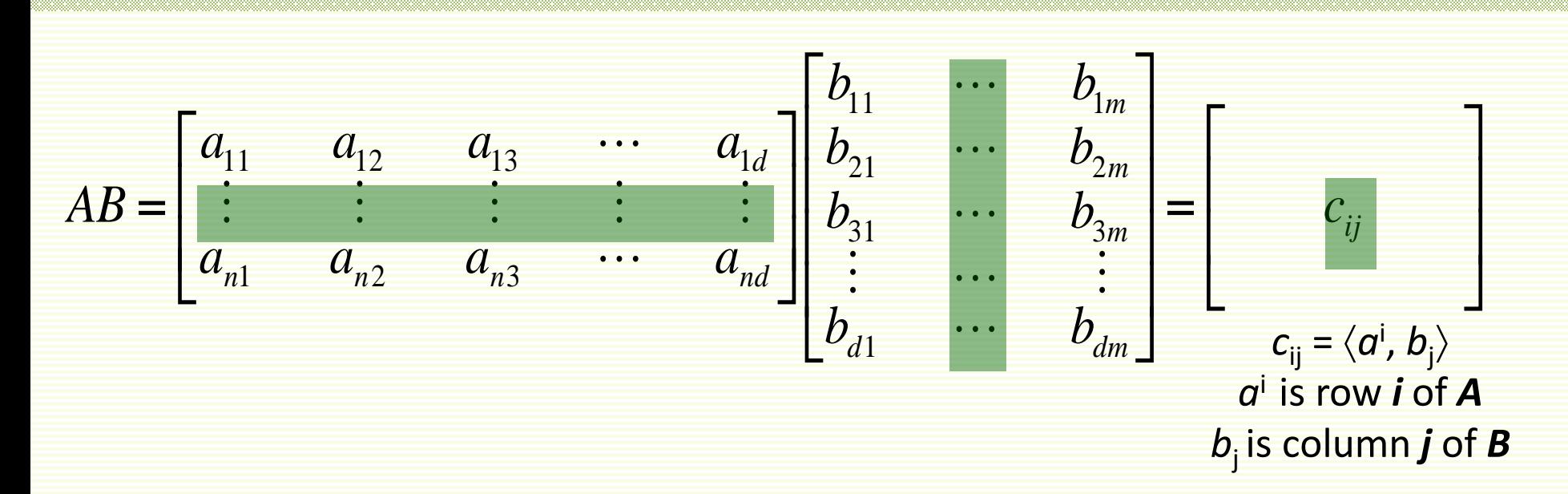

- $\bullet\ \#$  of columns of  $A = \#$  of rows of B
- even if defined, in general AB **≠** BA

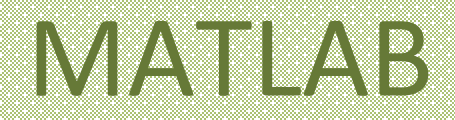

- Starting matlab
	- xterm -fn 12X24
	- matlab
	- matlab -nodisplay
- Basic Navigation
	- quit
	- more
	- help general
- Scalars, variables, basic arithmetic
	- Clear
	- $+ * / \Lambda$
	- help arith
- Relational operators
	- $\bullet$  ==,&, |,~,xor
	- help relop
- Lists, vectors, matrices
	- $A=[2 \ 3;4 \ 5]$
	- $\bullet$   $A'$
- Matrix and vector operations
	- find(A>3), colon operator
	- $\bullet$  \* / ^ .\* ./ .^
	- eye(n),norm(A),det(A),eig(A)
	- max,min,std
	- help matfun
- Elementary functions
	- help elfun
- Data types
	- double
	- Char
- Programming in Matlab
	- .m files
	- scripts
	- function y=square(x)
	- help lang
- Flow control
	- if i== 1else end, if else if end
	- for i=1:0.5:2 … end
	- while  $i = 1$  ... end
	- Return
	- help lang
- Graphics
	- help graphics
	- help graph3d
- File I/O
	- load,save
	- fopen, fclose, fprintf, fscanf